# Умный город

2022/23 учебный год

# Заключительный этап

# Предметный тур

## Информатика. 8–11 класс

## Задача VI.1.1.1. Успеть за 60 секунд (16 баллов)

Петя готовится к олимпиаде и решает задачи по физике, математике и информатике. Всего соответственно n, m, k задач. На первую задачу по каждому предмету Петя тратит  $n_1 m_1 k_1$  минут соответственно, но потом он начинает уставать и тратить на каждую следующую задачу на 1 минуту больше.

Однако Петя может переключиться с предмета на предмет, тогда усталость у Пети как рукой снимает.

Например, если Петя решил три задачи по физике, потом две задачи по математике, а потом еще две задачи по физике, то всего он потратил:

 $n_1 + (n_1 + 1) + (n_1 + 2)$  минут на три задачи по физике;  $m_1 + (m_1 + 1)$  минут на две задачи по математике;  $n_1 + (n_1 + 1)$  минут на две задачи по физике.

Помогите Пете решить все задачи за минимальное время.

#### Формат входных данных

В первой строке входных данных содержатся три целых числа n, m, k (0  $\leq$  $\leqslant n, m, k \leqslant 100$ ). Вторая строка входных данных содержит три целых числа  $n_1$ ,  $m_1, k_1$   $(1 \leq n_1, m_1, k_1 \leq 100).$ 

#### Формат выходных данных

Выведите единственное целое число — минимальное время, которое Петя потратит на решение всех задач.

#### Примеры

Пример №1

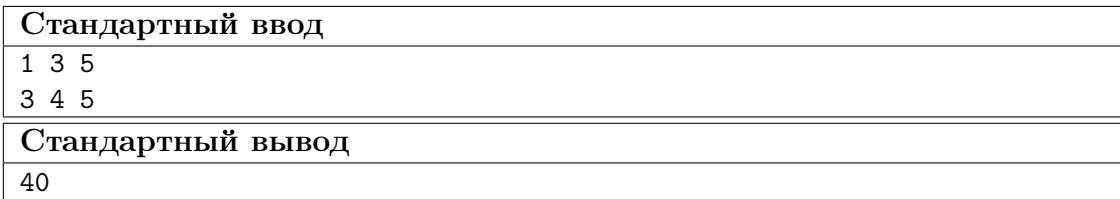

#### Пример №2

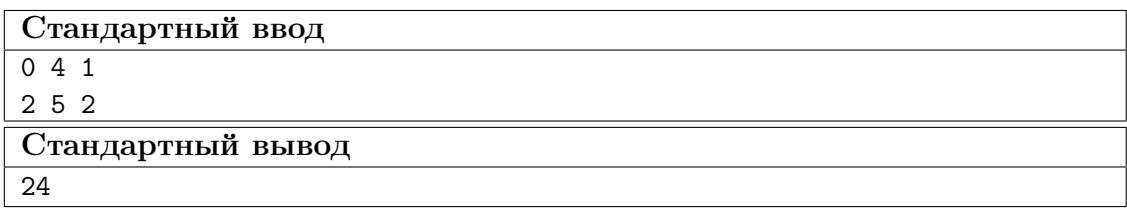

Пример №3

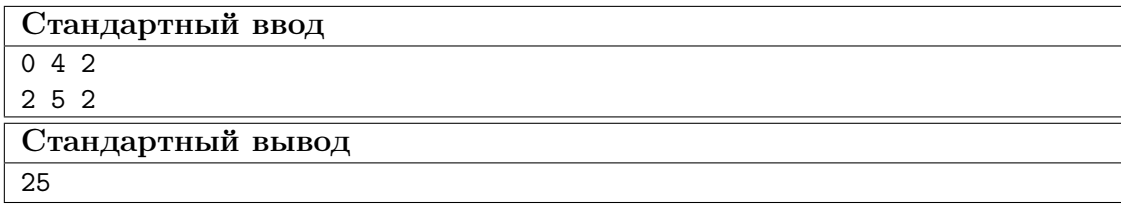

## Задача VI.1.1.2. Баллы за гонку (17 баллов)

Вы тренер автогонщиков, и сейчас один из ваших экипажей участвует в гонке автомобилей. Всего в гонке принимают участие  $N$  автомобилей, на старте все они выстроены в ряд друг за другом, то есть каждый автомобиль начинает гонку со своей заданной позиции.

Сейчас вы находитесь вдали от места события, но получаете лог сообщений от своего экипажа по специальному каналу. Каждое сообщение это или «+» или «–», которые обозначают, что экипаж обогнал один автомобиль, и, что экипаж был обогнан одним автомобилем, соответственно.

За каждое занятое на финише место экипаж получает определенное количество баллов, которое описывается массивом d, где  $d_i$  — количество баллов за место i. Получив весь лог сообщений, вы поняли, что не знаете с какой позиции начинал гонку ваш экипаж.

Определите математическое ожидание заработанных за гонку баллов, если ваш экипаж мог начинать с любой позиции, удовлетворяющей логу сообщений, равновероятно. Выведите его округленным в меньшую сторону до целого числа.

Математическое ожидание величины заработанных баллов:

$$
score = \sum_{i=1}^{n} p_i \cdot d_i,
$$

где  $p_i$  — вероятность занять на финише место  $i, d_i$  — количество баллов, присуждающееся за место  $i$ .

#### Формат входных данных

В первой строке содержится целое число  $N$   $(1 \leqslant N \leqslant 10^5)$ . Во второй строке содержится строка  $|s| \leq 10^5$  — лог сообщений. В третьей строке содержится массив  $d~(0 \leqslant d_i \leqslant 10^9)$  состоящий из  $N$  целых чисел.

#### Формат выходных данных

Выведите единственное целое число — ответ на задачу.

#### Примеры

#### Пример №1

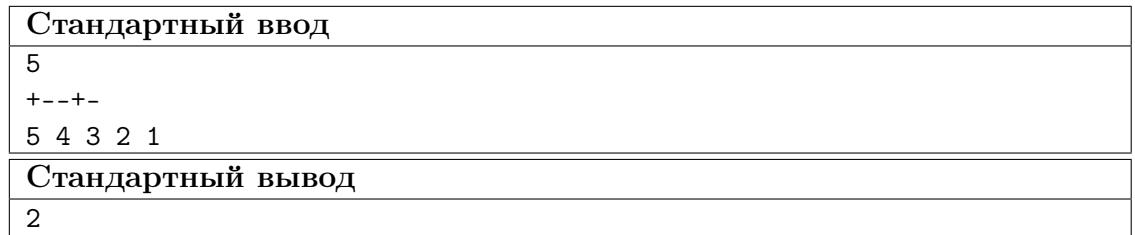

#### Пример №2

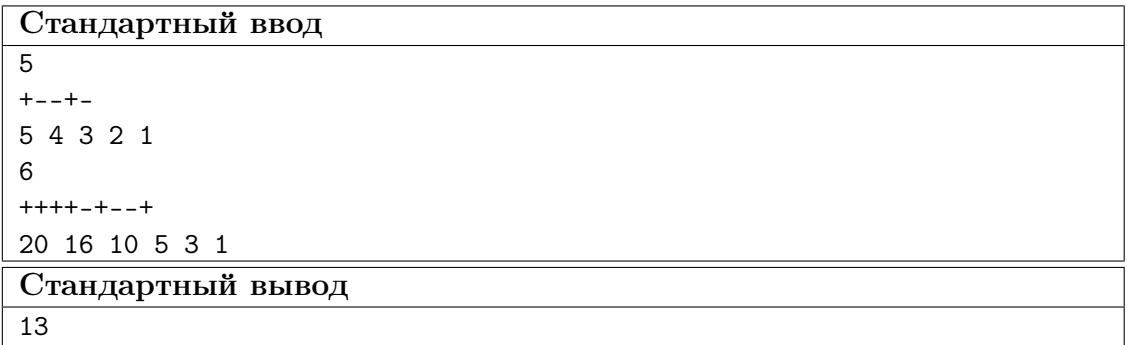

## Задача VI.1.1.3. Моя большая правильная дробь (21 баллов)

Математический гном любит правильные дроби и не любит неправильные дроби. Правильной он считает любую дробь, у которой числитель меньше знаменателя. Гномы есть гномы, они любят все-все и побольше. Поэтому Математический гном хочет получить как можно большую правильную дробь.

Гном скопил некоторое количество положительных целых чисел. Он хочет составить максимальную правильную дробь, где числитель и знаменатель — суммы данных чисел, каждое число суммируется либо в числитель, либо в знаменатель, и все числа нужно задействовать.

#### Формат входных данных

Первая строка входных данных содержит целое число  $n (3 \leq n \leq 100) - 66$ щее количество чисел. Следующие  $n$  строк содержат  $n$  целых положительных чисел, каждое из которых не больше 100.

#### Формат выходных данных

Выведите два целых числа — числитель и знаменатель максимальной правильной дроби, которую можно получить, используя все заданные числа.

#### Примеры

Пример №1

| Стандартный ввод  |
|-------------------|
| 5                 |
|                   |
| ◠                 |
| З                 |
| 4                 |
| 5                 |
| Стандартный вывод |
| 8                 |

#### Пример №2

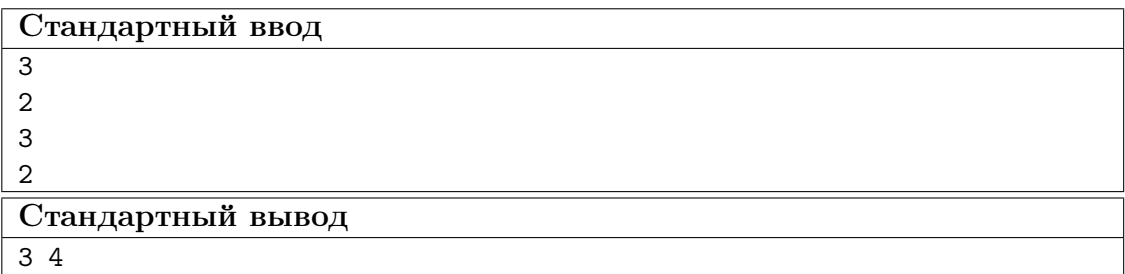

## Задача VI.1.1.4. Мегаснежинки — еще не снег (22 баллов)

Зимой, когда влажно, снег идет хлопьями. Это происходит потому, что снежинки попарно притягиваются друг к другу, то есть, оказываются связанными друг с другом. В результате могут образоваться мегаснежинки.

Мегаснежинка — это группа снежинок, которая содержит не менее р снежинок, и где между любыми двумя снежинками можно выстроить цепь из снежинок. В этой цепи любые две соседние снежинки должны быть связаны.

Снежные эльфы очень любят порядок. Они уже пересчитали все снежинки, но с мегаснежинками пока не справились. Они знают, сколько всего у них снежинок, и знают, какие пары снежинок связаны друг с другом. Помогите им посчитать количество мегаснежинок.

#### Формат входных данных

Первая строка входных данных содержит целое число  $n (3 \leq n \leq 100) - \text{k}$ оличество снежинок. Вторая строка содержит целое число  $p$   $(2 \leq p \leq 100)$  — минимальное количество снежинок в мегаснежинке. Третья строка содержит целое число  $m$  $(1 \nleq m \nleq n(n-1)/2)$  — количество связей между парами снежинок. Следующие m строк содержат пары различных целых чисел  $k_1, k_2$   $(1 \leq k_1 < k_2 \leq n)$  — номера снежинок, связанных друг с другом. Все пары различны.

#### Формат выходных данных

Выведите единственное целое число — количество мегаснежинок.

#### Примеры

#### Пример №1

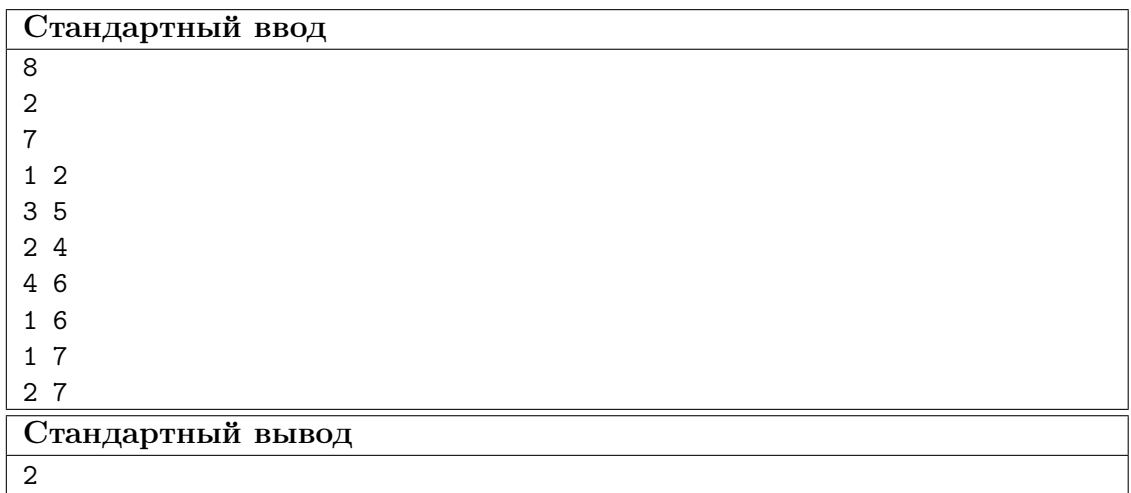

## Задача VI.1.1.5. Полет за снимком (24 баллов)

Во тьме космоса находится спутник, управляемый удаленно с Земли, ему поручено переместиться в указанную точку, остановиться и сделать снимок ближайшего пространства. В рамках задачи примем, что область пространства, в которой находится спутник и место для съемки, неподвижна и пуста (отсутствуют любые объекты кроме спутника).

Такое представление позволяет ввести трехмерную систему координат, начало которой разместим в точке, где сейчас находится спутник, требуется переместиться в точку с координатами  $x, y, z$ . В этой задаче размерность не имеет значения.

У спутника есть двигатели, которые расходуют 1 ед. топлива для изменения любой компоненты скорости, параллельной одной из осей, на 1 в единицу времени.

Все двигатели расположены по всем трем осям спутника и позволяют изменять скорость по каждому направлению независимо и одновременно. Двигатели не создают вращательного момента, также опустим изменение массы спутника, из-за затрат топлива, т. е. скорость по какому-либо направлению всегда изменяется на 1 в единицу времени за 1 ед. топлива.

#### Рассмотрим пример:

- 1. Спутник провел в движении 4 единицы времени. В моменты времени  $t = 0$  и  $t = 4$  спутник неподвижен. Начальное положение спутника  $(x, y, z) = (0, 0, 0)$ .
- 2. Скорость спутника по оси X менялась так: спутник ускорялся одну ед. времени и достиг скорости  $v_x = 1$ , затратив 1 ед. топлива, с этой скоростью он пролетел еще 1 ед. времени по инерции, не затрачивая топлива. Далее спутник увеличил скорость до  $v_x = 1, 5$ , затратив 0,5 ед. времени и топлива, после чего на протяжении 1,5 ед. времени спутник изменял скорость  $v_x$  до нуля, затратив 1,5 ед топлива. Итого спутник переместился по оси X на координату  $x = 3, 25$ , затратив 3 ед. топлива.
- 3. Изменение скорости по оси Y представлено на графике ниже. Спутник переместился по оси Y на координату  $y = -2, 75, 3$ атратив 3 ед. топлива.
- 4. Скорость спутника по оси Z не изменялась.
- 5. Итого спутник переместился на координаты  $(x, y, z) = (3, 25, -2, 75, 0)$ , затратив 6 ед. топлива за 4 ед. времени.

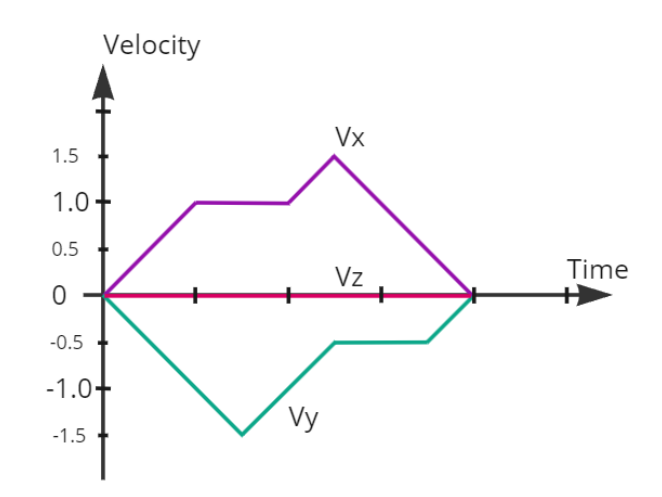

Определите минимальное количество топлива, которое требуется затратить для перемещения спутника в заданную точку пространства в минимально возможное время. Обратите внимание, что спутник должен остановиться в заданной точке.

#### Формат входных данных

В единственной строке входных данных содержится три целых числа  $x, y, z$  $(-10^9 \leqslant x, y, z \leqslant 10^9).$ 

#### Формат выходных данных

Выведите единственное число — ответ на задачу с точностью до  $10^{-2}$ .

### Примеры

Пример №1

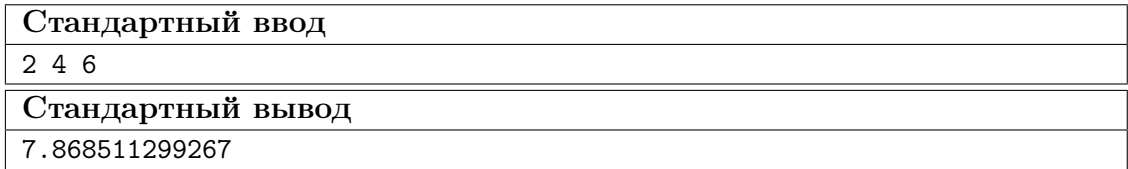

#### Пример №2

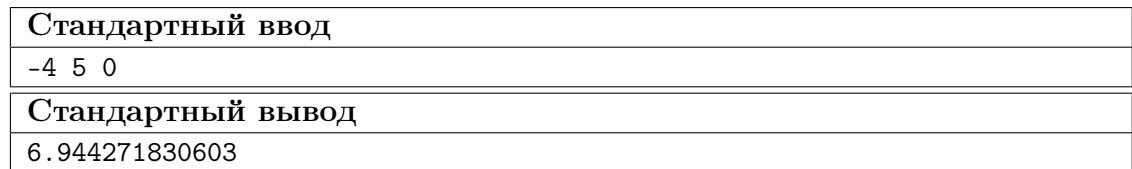

## Физика. 8–9 классы

## Задача VI.1.2.1. Пружинный маятник (15 баллов)

Темы: механические колебания, период колебаний.

К пружине подвешен грузик, первоначальная масса которого неизвестна. При увеличении массы грузика на 0,9 кг, период колебаний возрастает в 2 раза. Определить первоначальную массу грузика.

## Задача VI.1.2.2. Плот (15 баллов)

Темы: сила Архимеда, плавание тел, плотность вещества.

Ребята построили дубовый плот и спустили его в озеро. Высота плота над уровнем воды в озере 0,1 м. Принять плотность воды 1030 кг/м<sup>3</sup>, плотность дуба 720 кг/м<sup>3</sup>. Какова толщина всего плота? (Ответ округлить до сотых)

## Задача VI.1.2.3. Балка на тросах (25 баллов)

### Темы: момент силы, условия равновесия твердого тела.

Подъемный кран поднимает балку, точки крепления тросов к балке показаны на рисунке. Балка имеет следующие характеристики: длину 13 метров, массу 1 тонна. Один трос прикреплен к концу балки, а второй — на расстоянии 3 метра от другого конца. Найти силу натяжения тросов, если ускорение свободного падения  $10\,$  м/с $^2$ .

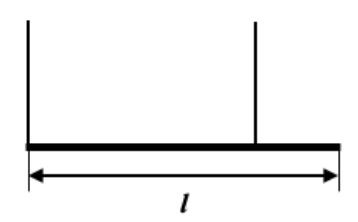

## Задача VI.1.2.4. Опыт с линзой (25 баллов)

Темы: линзы, фокусное расстояние, изображение предмета.

Ученик проводил опыты с собирающей линзой, фокусное расстояние которой 12 см. В ходе опыта было получено, что данная линза дает трехкратное увеличение предмета. Во второй части опыта, ученик подвинул экран к линзе на 10 см и передвигая предмет сделал изображение на экране четким. Необходимо рассчитать на сколько см был перемещен предмет относительно первоначального положения. (Ответ округлить до десятых)

## Задача VI.1.2.5. Тепловой баланс (20 баллов)

Темы: теплоемкость, количество теплоты, температура.

Имеем три тела  $A, B$  и  $C$  одинаковой массы и с одинаковой теплоемкостью. Если в теплоизолированный сосуд поместить тела A и B, то установится температура  $T_1$ . Если в теплоизолированный сосуд поместить тела  $A$  и  $C$ , то установится температура  $T_2$ . Если в теплоизолированный сосуд поместить тела B и C, то установится температура T3. Определить какая установится температура, если в сосуд поместить тела  $A, B$  и  $C$  одновременно? Все три случая взяты при начальных температурах тел.

## Физика. 10–11 классы

## Задача VI.1.3.1. Угол не столкновения (10 баллов)

Темы: равномерное движение, путь, скорость.

Автомобиль  $\mathbb{N}^2$  1 движется из пункта A со скоростью  $\nu$ , составляющей угол  $\alpha$  с горизонтом. Под каким углом  $\beta$  к горизонту недопустимо двигаться автомобилю  $\mathbb{N}$ <sup>°</sup> 2 из пункта B, иначе произойдет столкновение? Скорость автомобиля, который намерен двигаться из точки  $B$  равна  $u$ .

## Задача VI.1.3.2. Эх, прокачусь! (20 баллов)

Темы: равноускоренное движение, сила трения.

Санки скатываются с вершины снежной горы высотой 10 метров под углом 45°к горизонту. Коэффициент трения полозьев санок о снег равен 0,02. Определить скорость санок у основания горы, если ускорение свободного падения 10 м/с<sup>2</sup>. (Ответ округлить до целого)

## Задача VI.1.3.3. Зарядка конденсатора (20 баллов)

Темы: работа электрического поля, электрическая цепь, конденсатор.

На рисунке представлена схема. Конденсатор емкостью 10 мкФ предварительно был заряжен до разности потенциалов 200 В. ЭДС батареи 400 В, внутренним сопротивлением источника тока пренебречь. Определить количество теплоты, которое выделится в резисторе после замыкания ключа за время полной зарядки конденсатора.

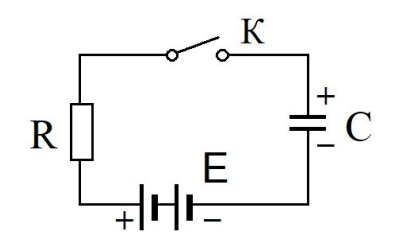

## Задача VI.1.3.4. Циклотрон (20 баллов)

Темы: индукция магнитного поля, сила Лоренца.

Из циклотрона вылетает дейтрон (ядро изотопа водорода), ускоренный магнитным полем с индукцией равной 1 Тл. Максимальный радиус кривизны его траектории равен 0,5 м. Определите кинетическую энергию дейтрона в конце ускорения, если его масса равна 3, 34 · 10<sup>−</sup><sup>27</sup> кг, а заряд равен 1, 6 · 10<sup>−</sup><sup>19</sup> Кл. (Ответ представить в 10<sup>-14</sup> Дж и округлить до целого, а также перевести в МэВ и округлить до целого)

## Задача VI.1.3.5. Электрическая цепь (30 баллов)

Темы: электрическая цепь, сила тока, сопротивление проводников.

На рисунке изображена электрическая цепь. Определить показания идеальных амперметров, если напряжение на источнике 210 В, а все резисторы одинаковые и имеют сопротивление 6 кОм.

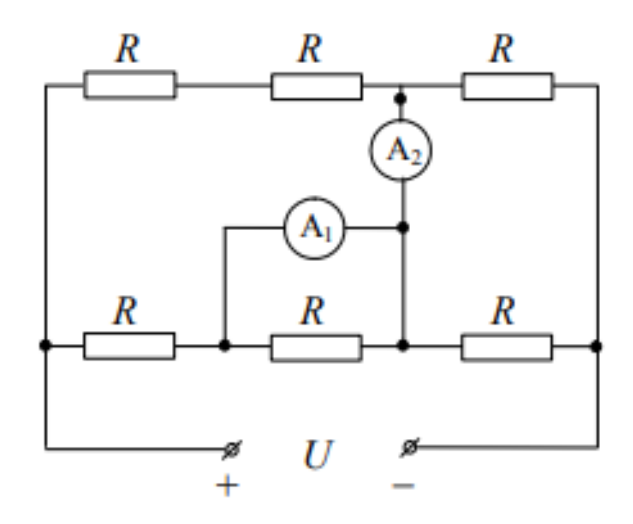